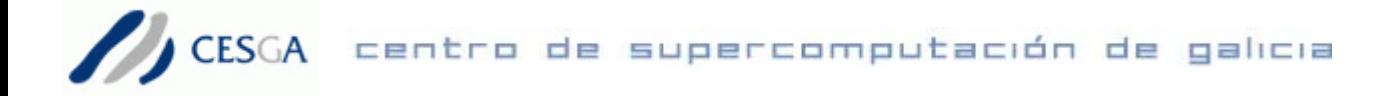

## **Comparativa Gaussian 03 / Gamess versión Sep. 7 2006 R4 / NWChem 5.0 : Métodos y modelos implementados**

- *Algoritmos fundamentales*
- *Energías*
- *Gradientes y optimizaciones de geometría*
- *Frecuencias y segundas derivadas*
- *Propiedades Moleculares*
- *Modelos de Solvatación*

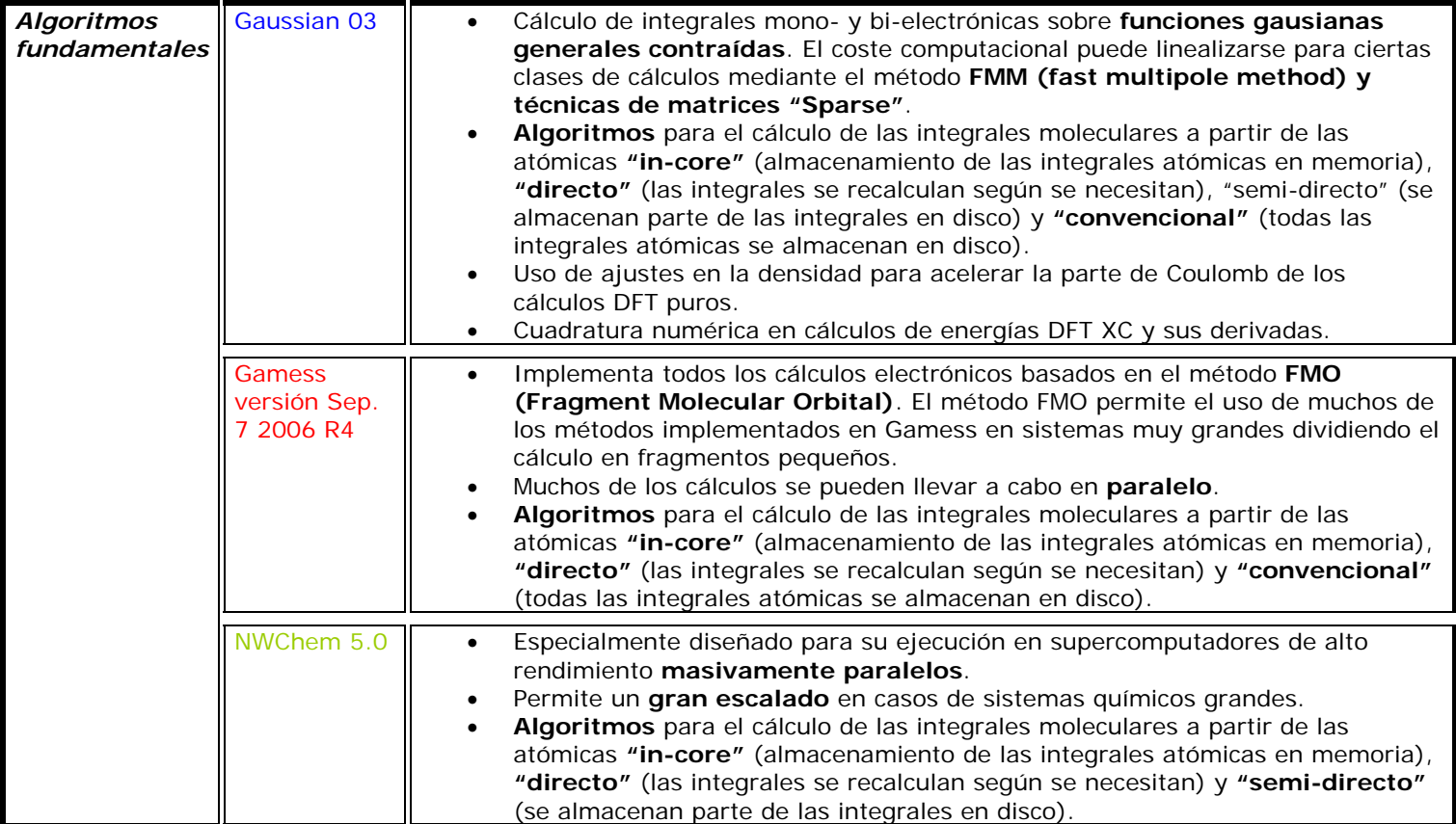

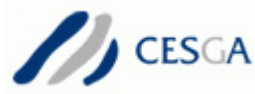

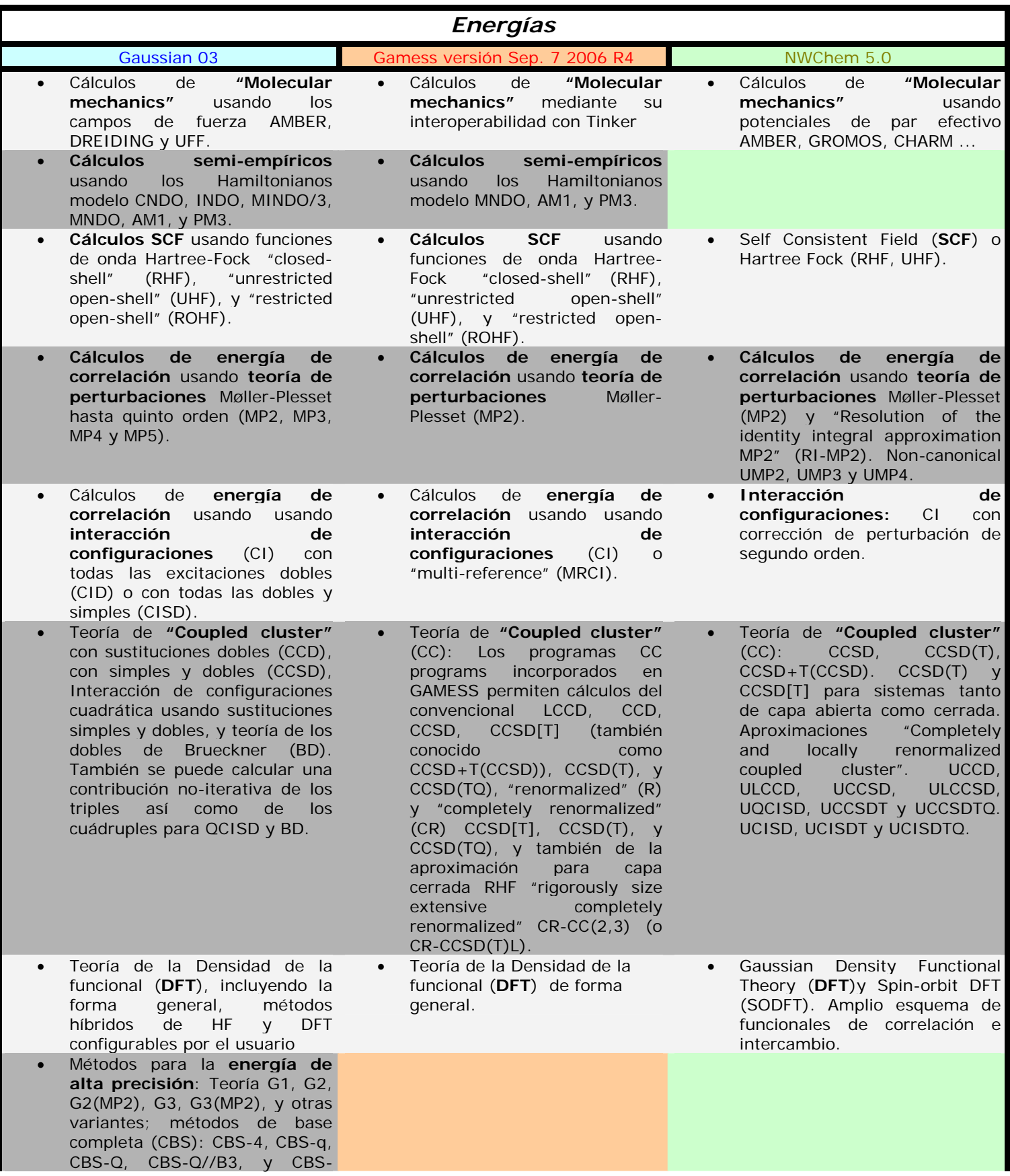

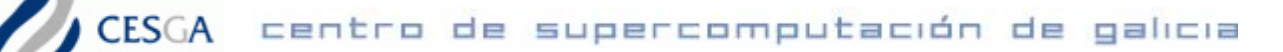

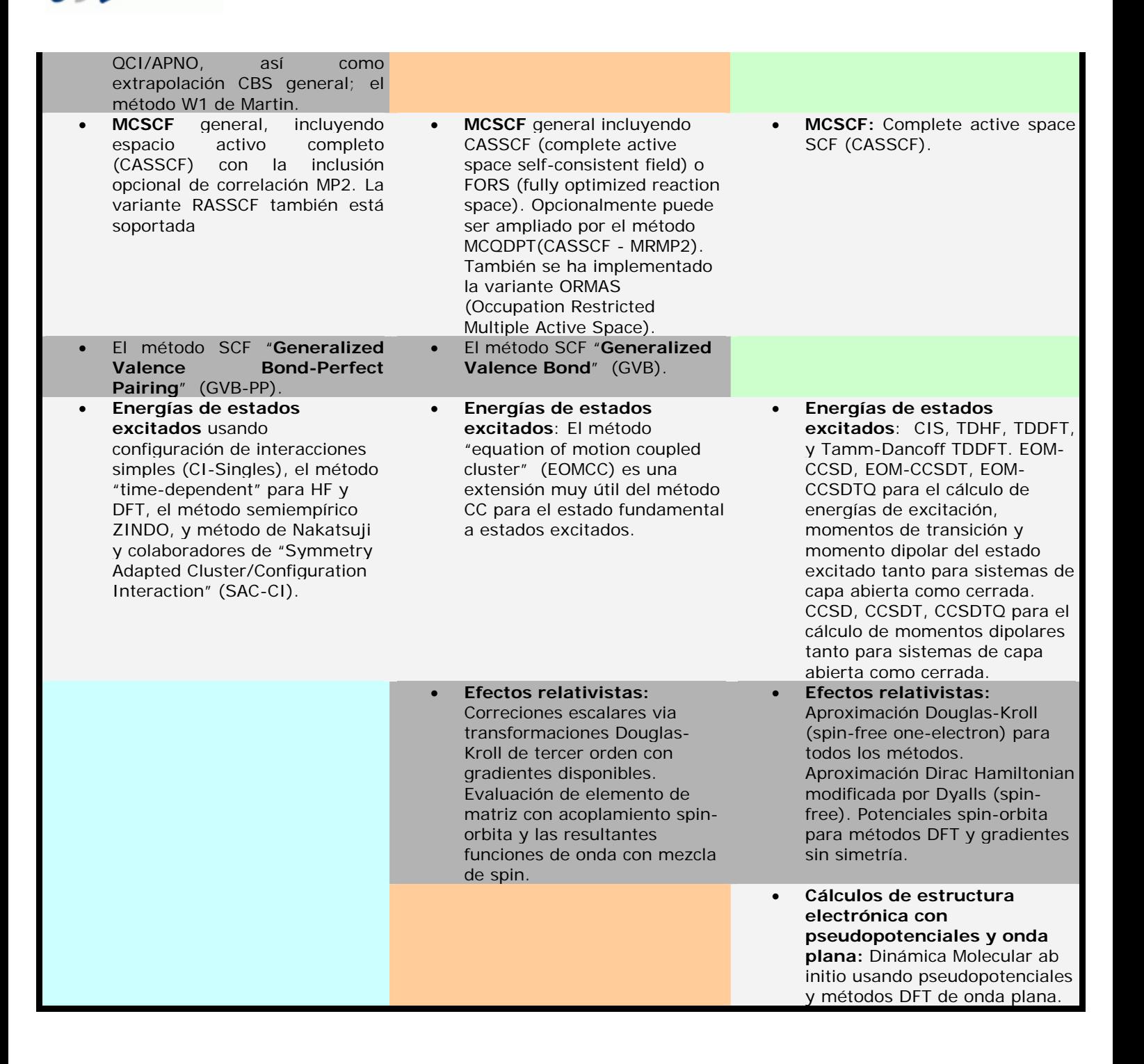

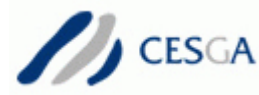

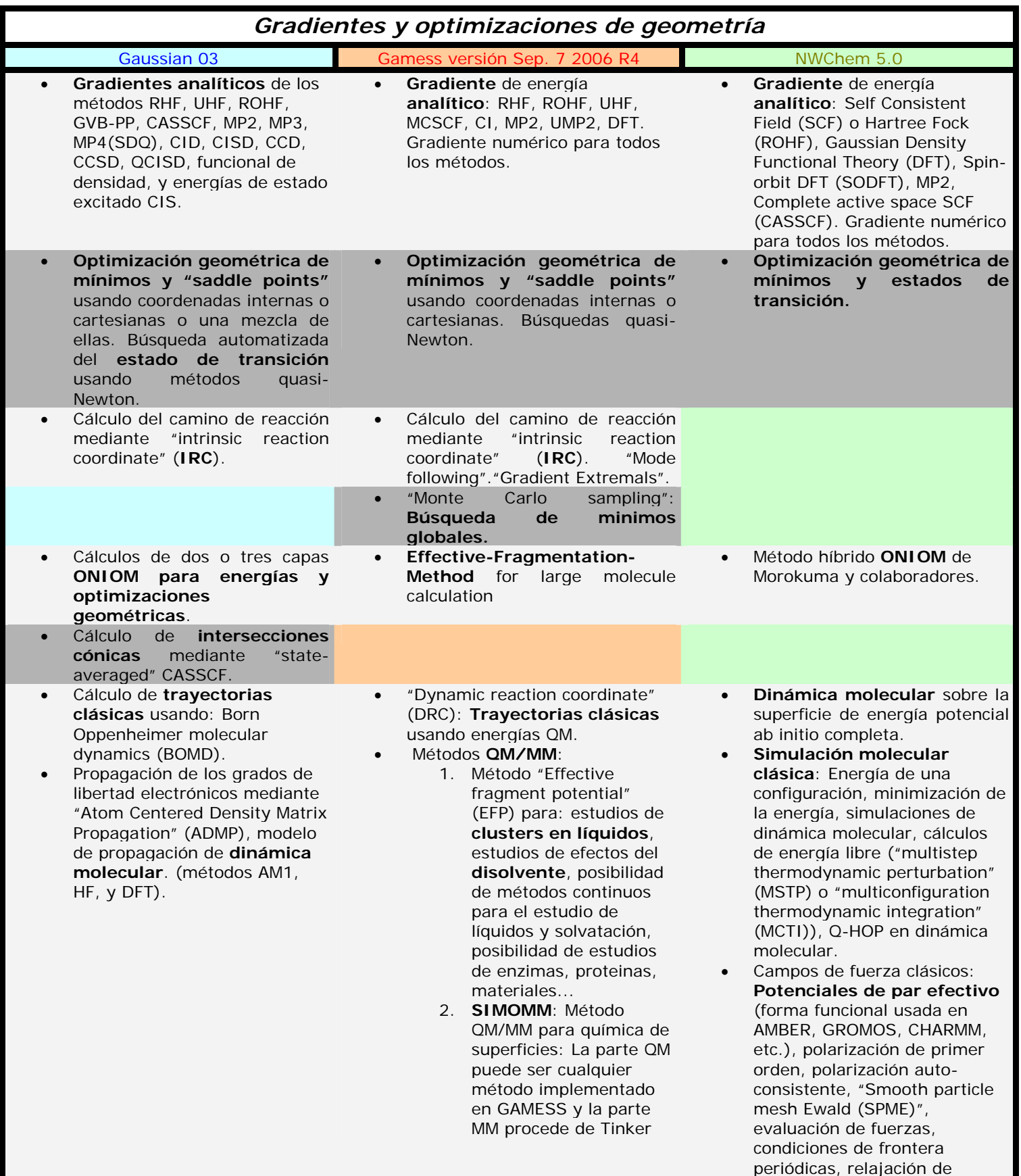

periódicas, relajación de

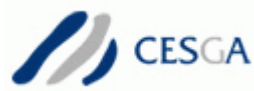

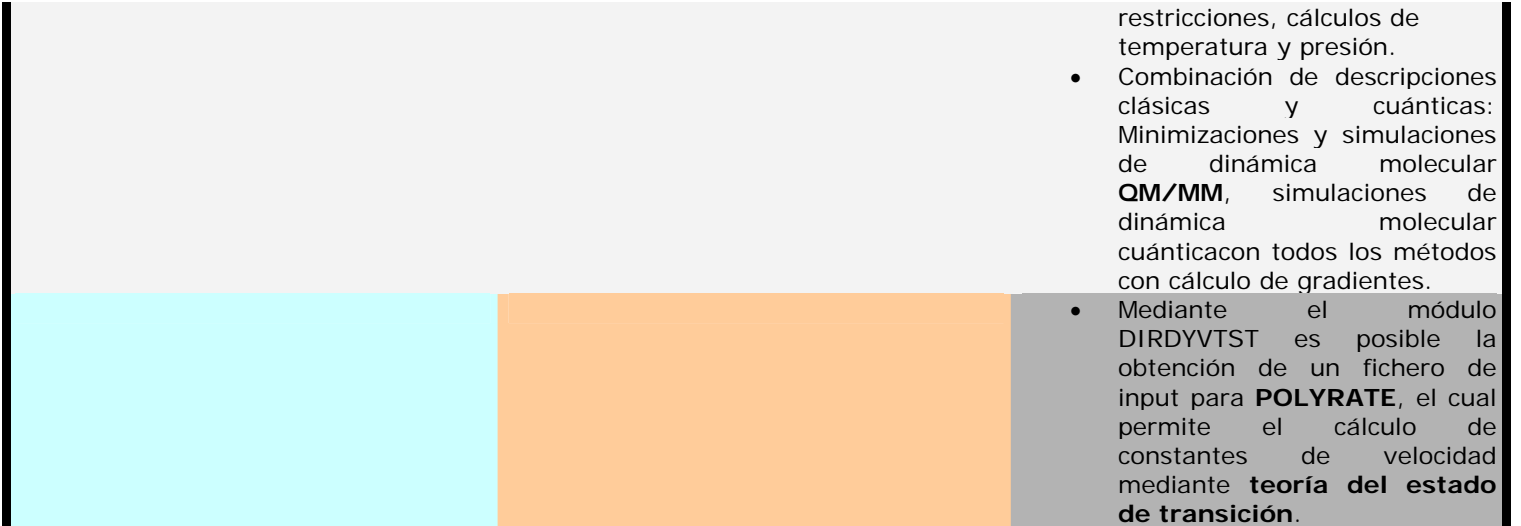

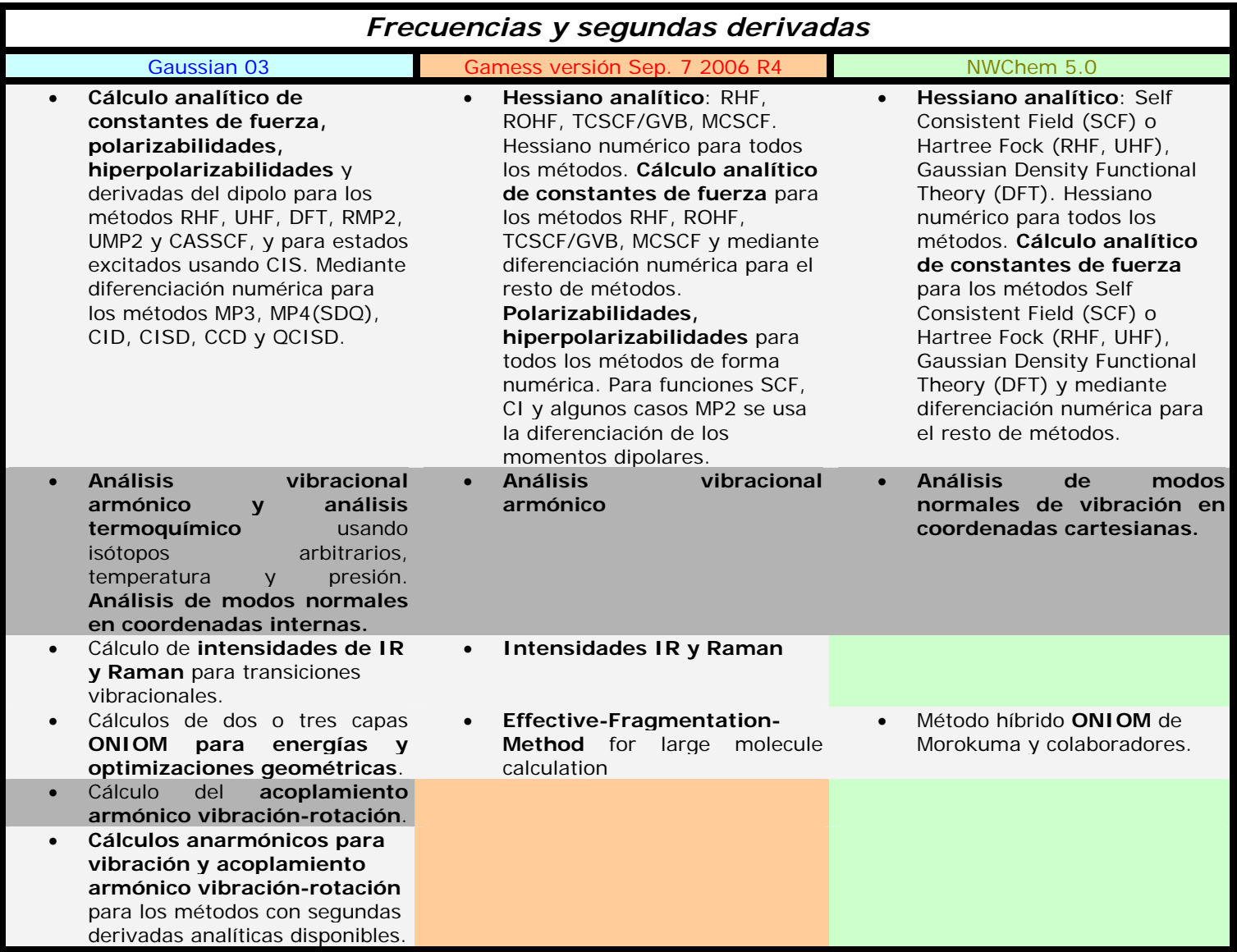

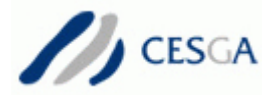

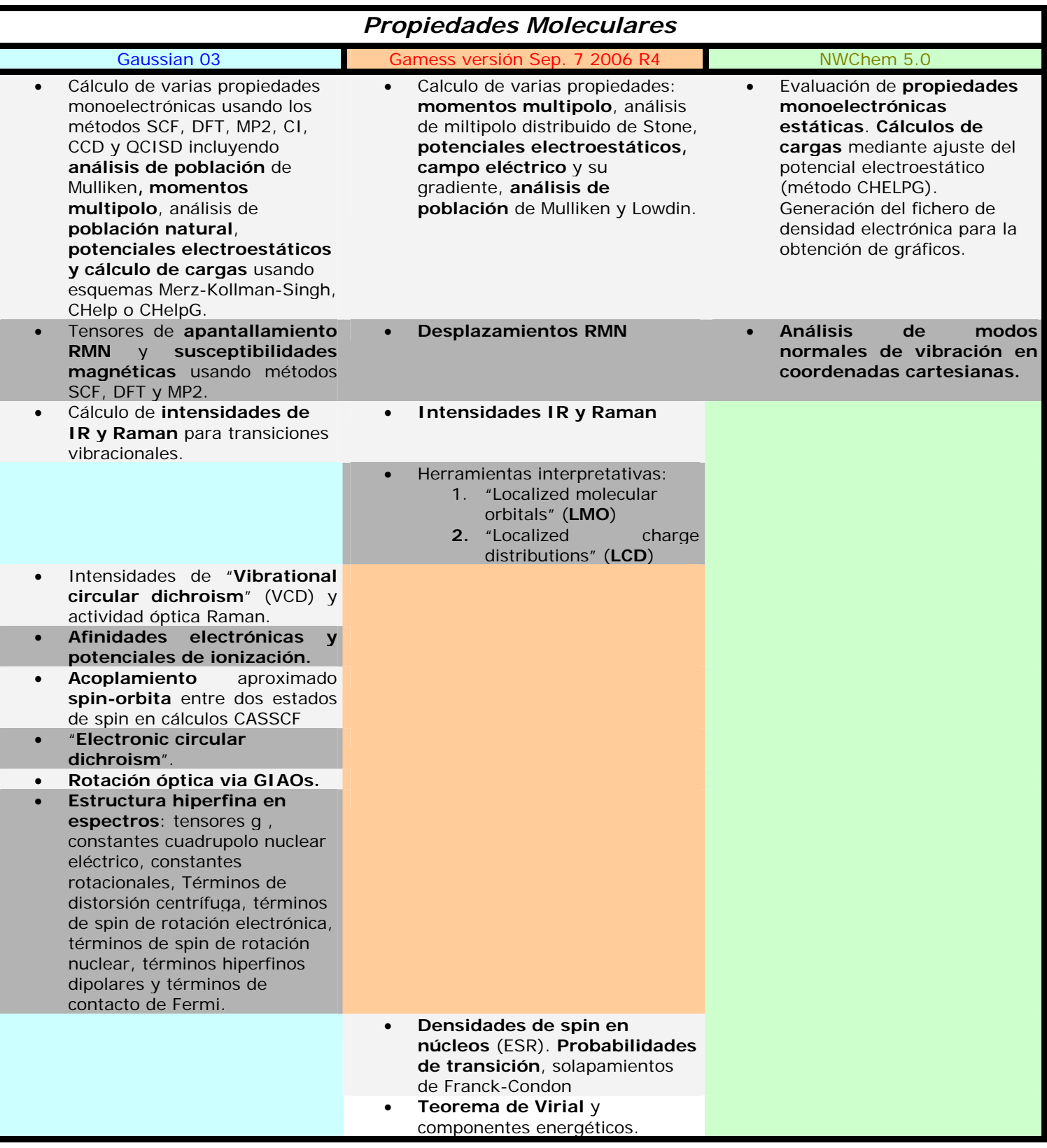

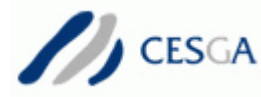

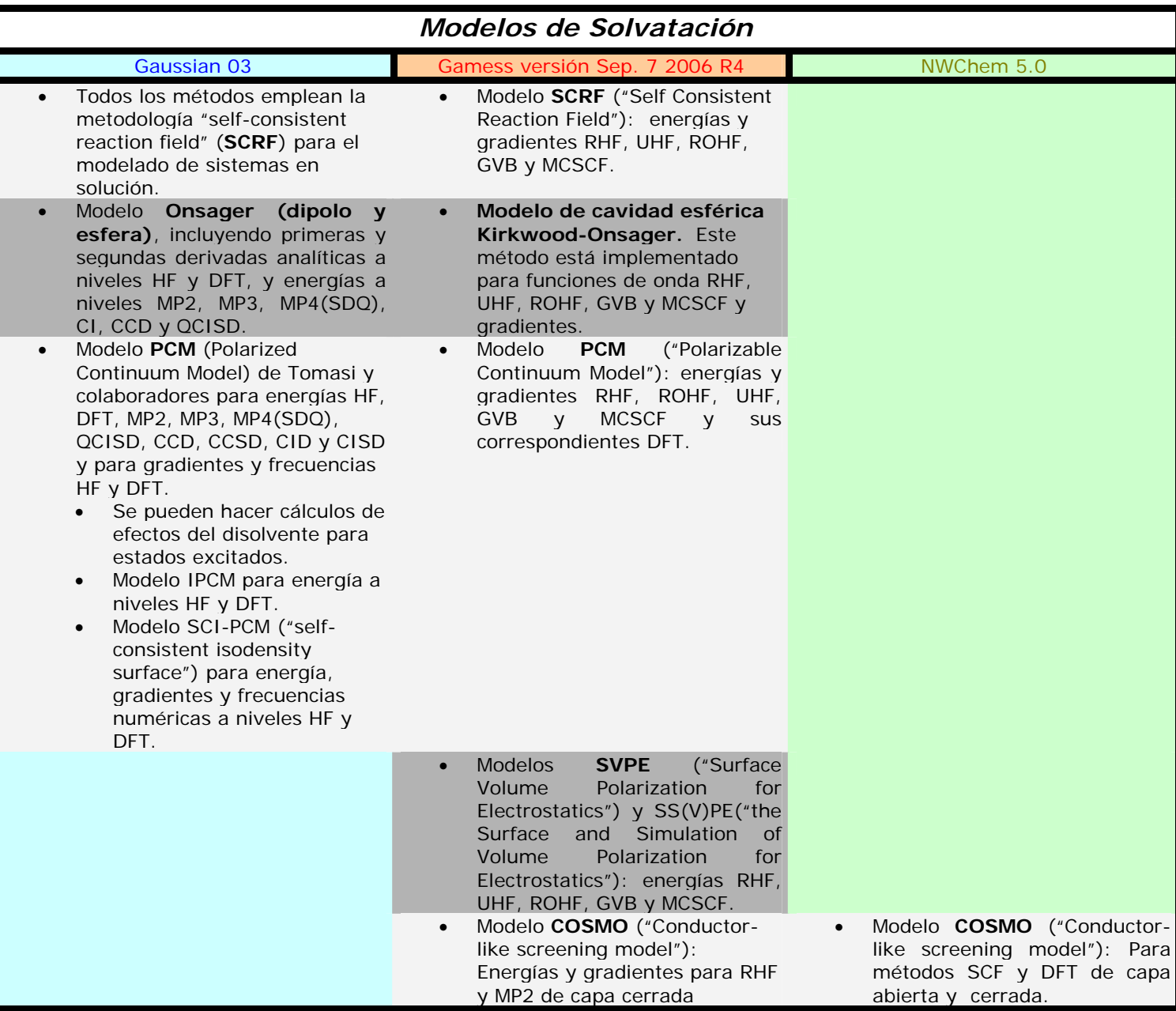